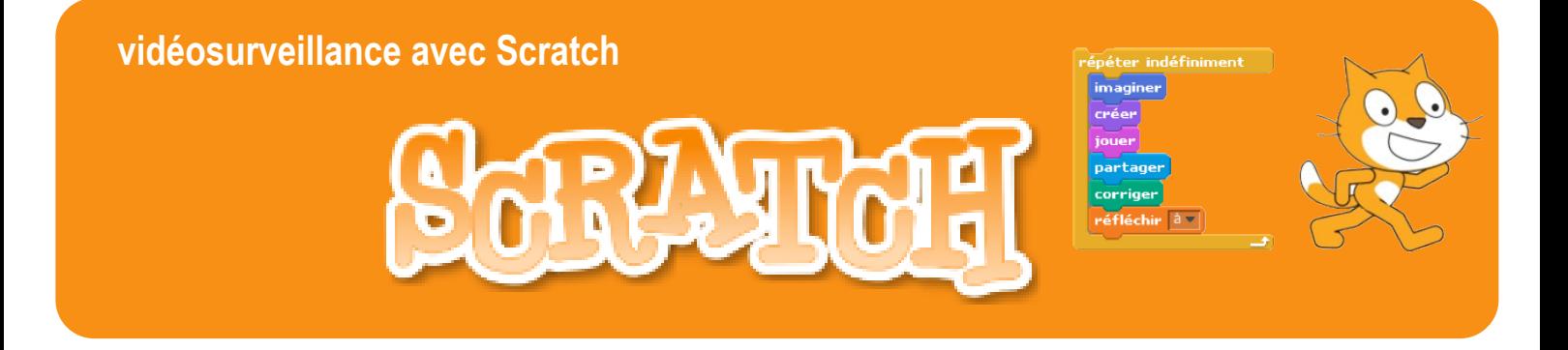

## **Problématique : Comment assurer la surveillance d'une habitation ?**

Une des réponses possibles évoque la vidéosurveillance. Une autre réponse évoque la détection de mouvements autour des portes et des fenêtres.

**Consignes** : Créez un programme pour permettre la surveillance des fenêtres

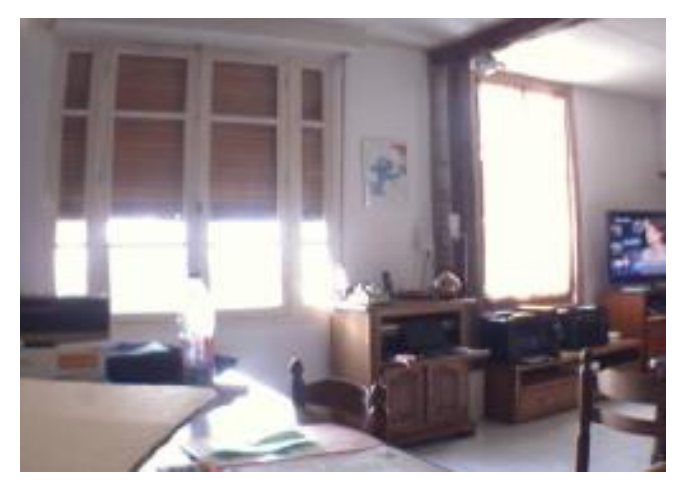

## CE QU'IL VOUS FAUT …

- Un navigateur à l'adresse : <https://scratch.mit.edu/projects/editor/#editor>
- Une webcam
- Des hauts-parleurs

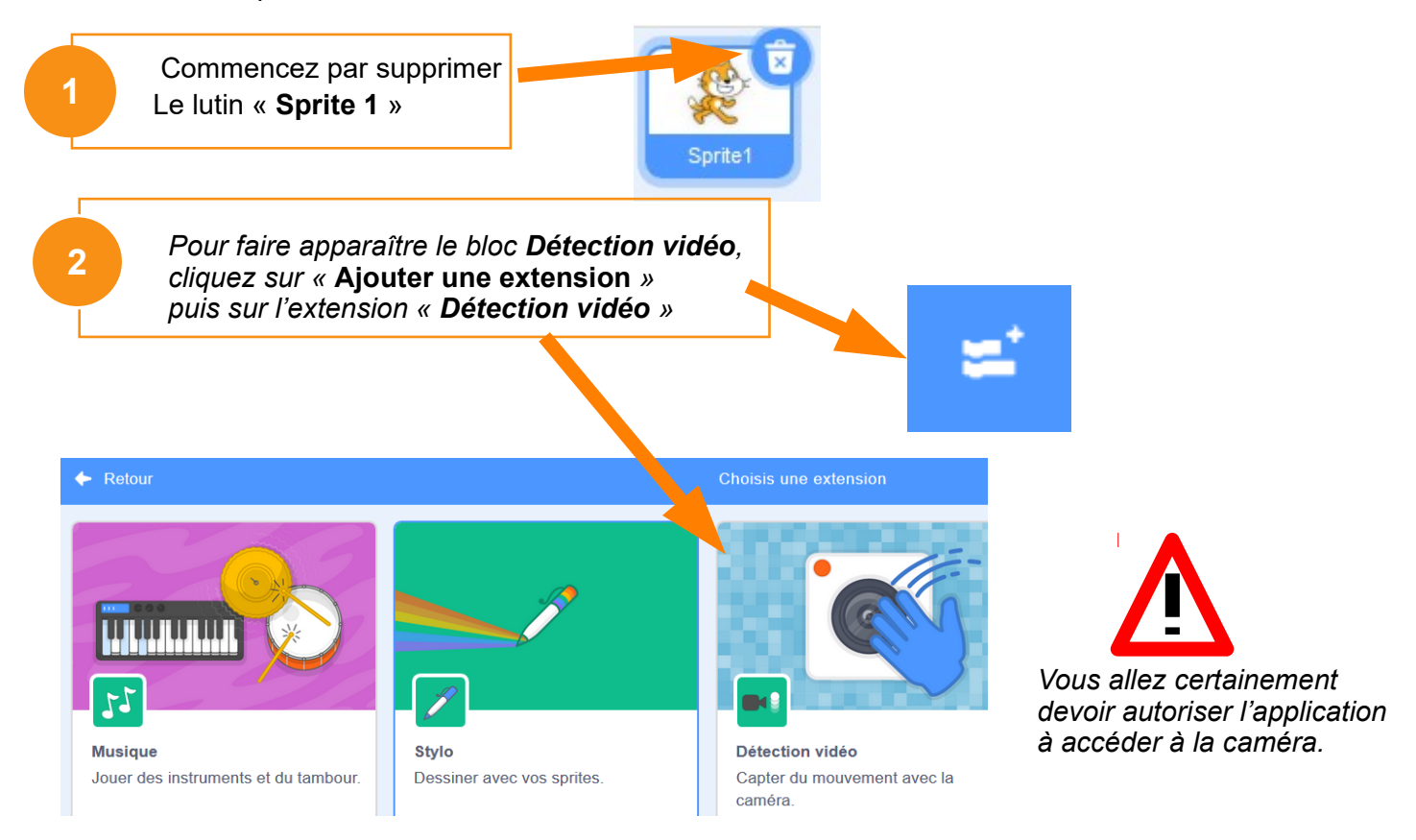

D'après un travail de Jean-Paul Bricard, Collège Pierre Brossolette dans l'Aube - Mars2020

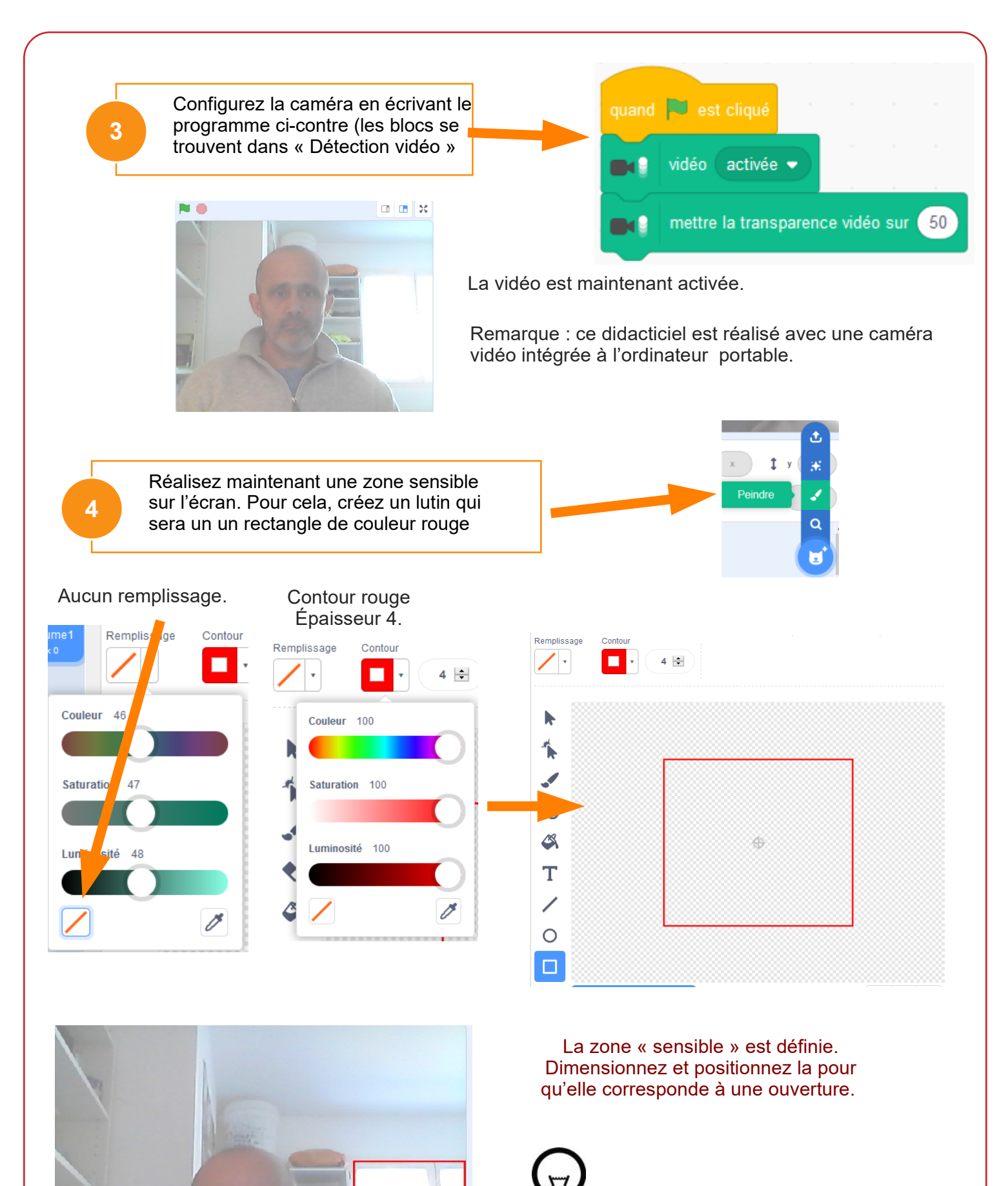

*Pensez à renommer les lutins, ce qui facilitera l'écriture et la relecture du programme*

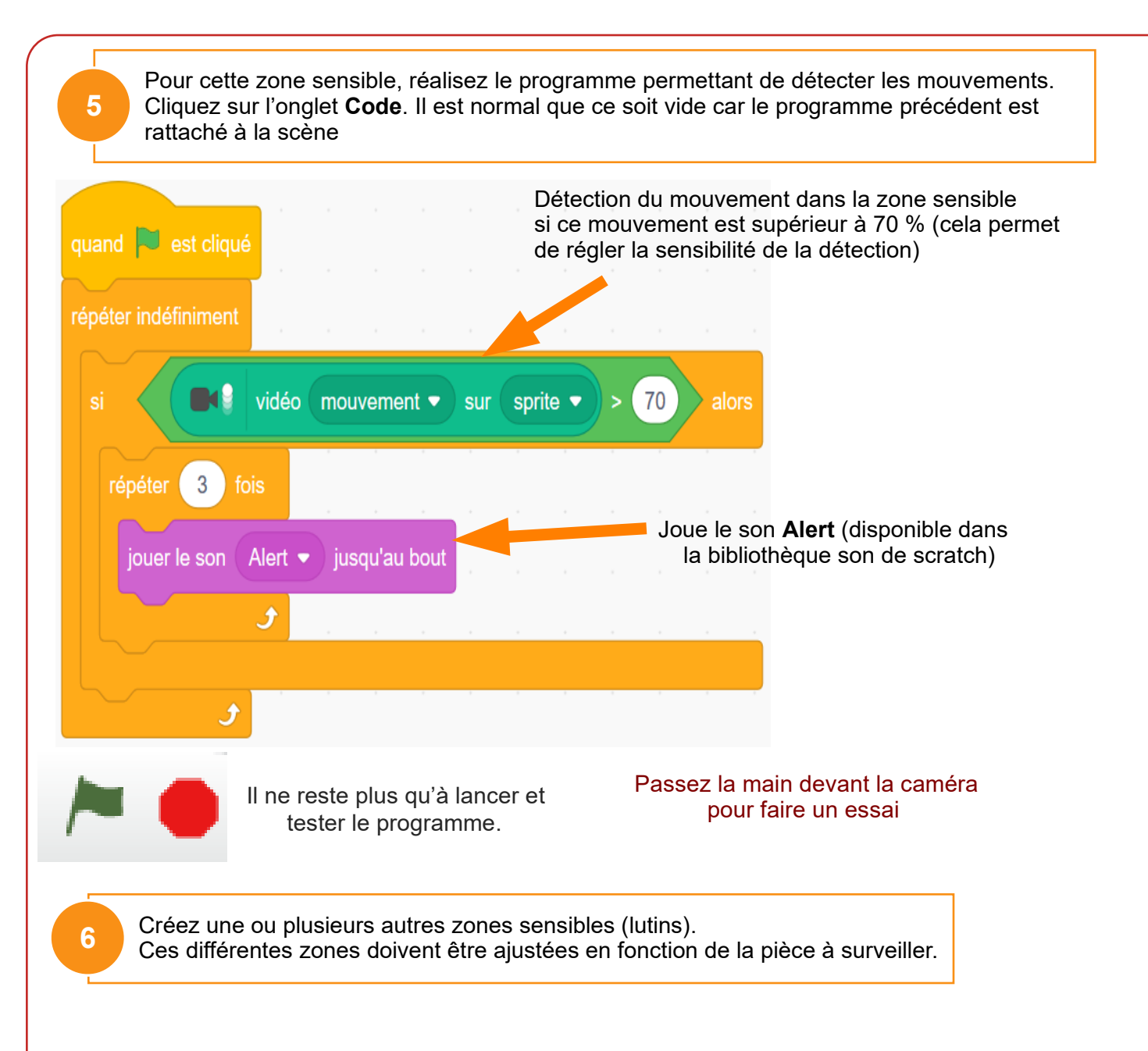

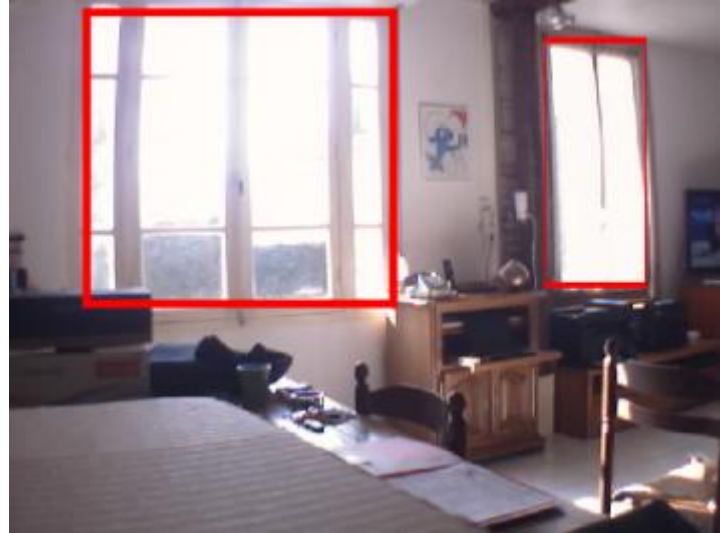

Des « lutins » seront dessinés dans l'éditeur sous forme de rectangles puis positionner pour correspondre aux ouverture de la pièce à surveiller.

Pour chacun des « lutins », le programme associé est toujours identique.

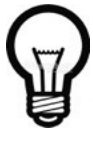

*Pensez à renommer les lutins, ce qui facilitera l'écriture et la relecture du programme*

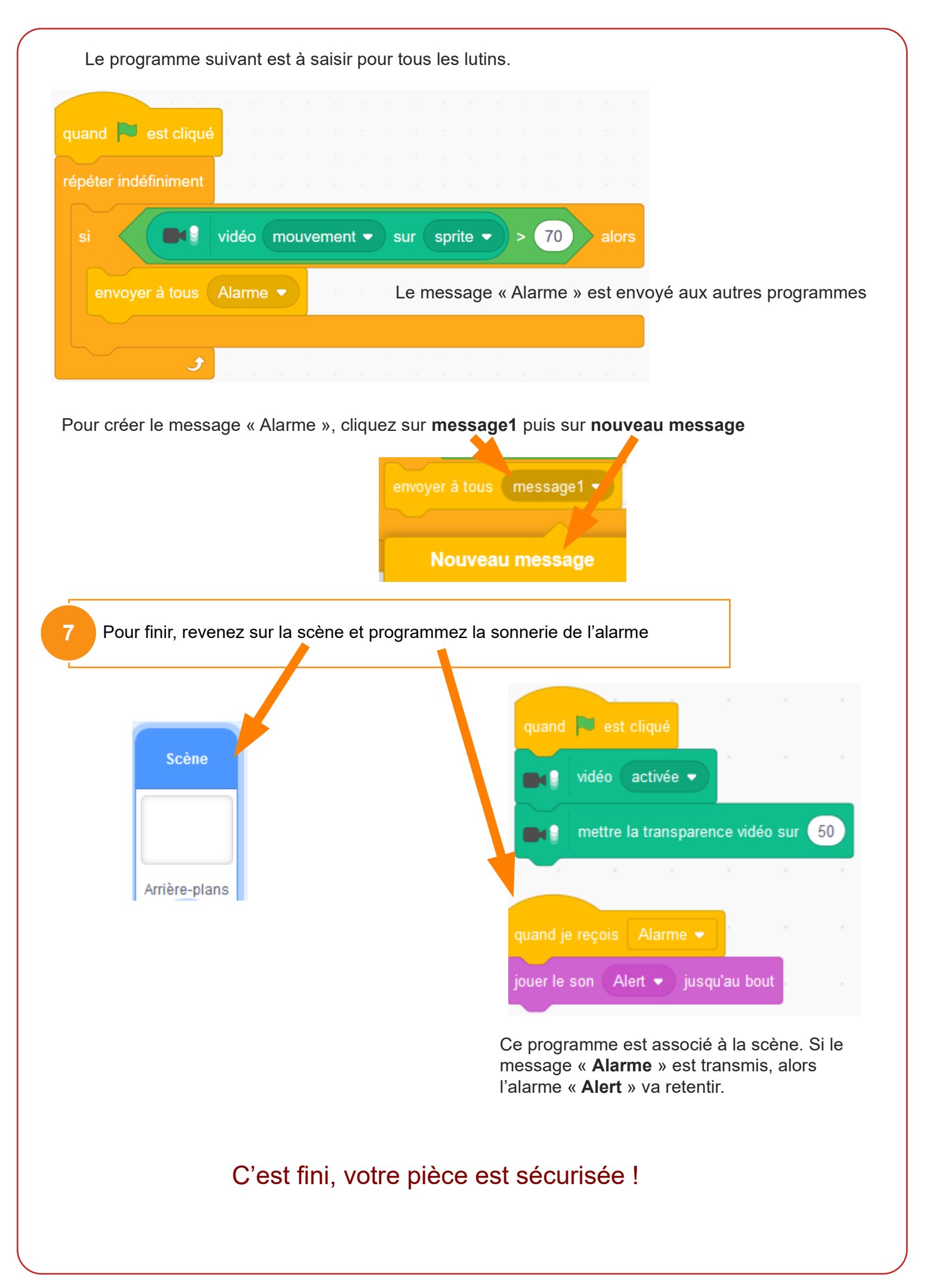